## Nazwa<br>kwalifikacji: Projektowanie, programowanie i testowanie aplikacji Oznaczenie Oznaczenie **INF.04**<br>kwalifikacji: **INF.04**

Numer zadania: 01

Kod arkusza: INF.04-01-24.01-SG

Wersja arkusza: SG

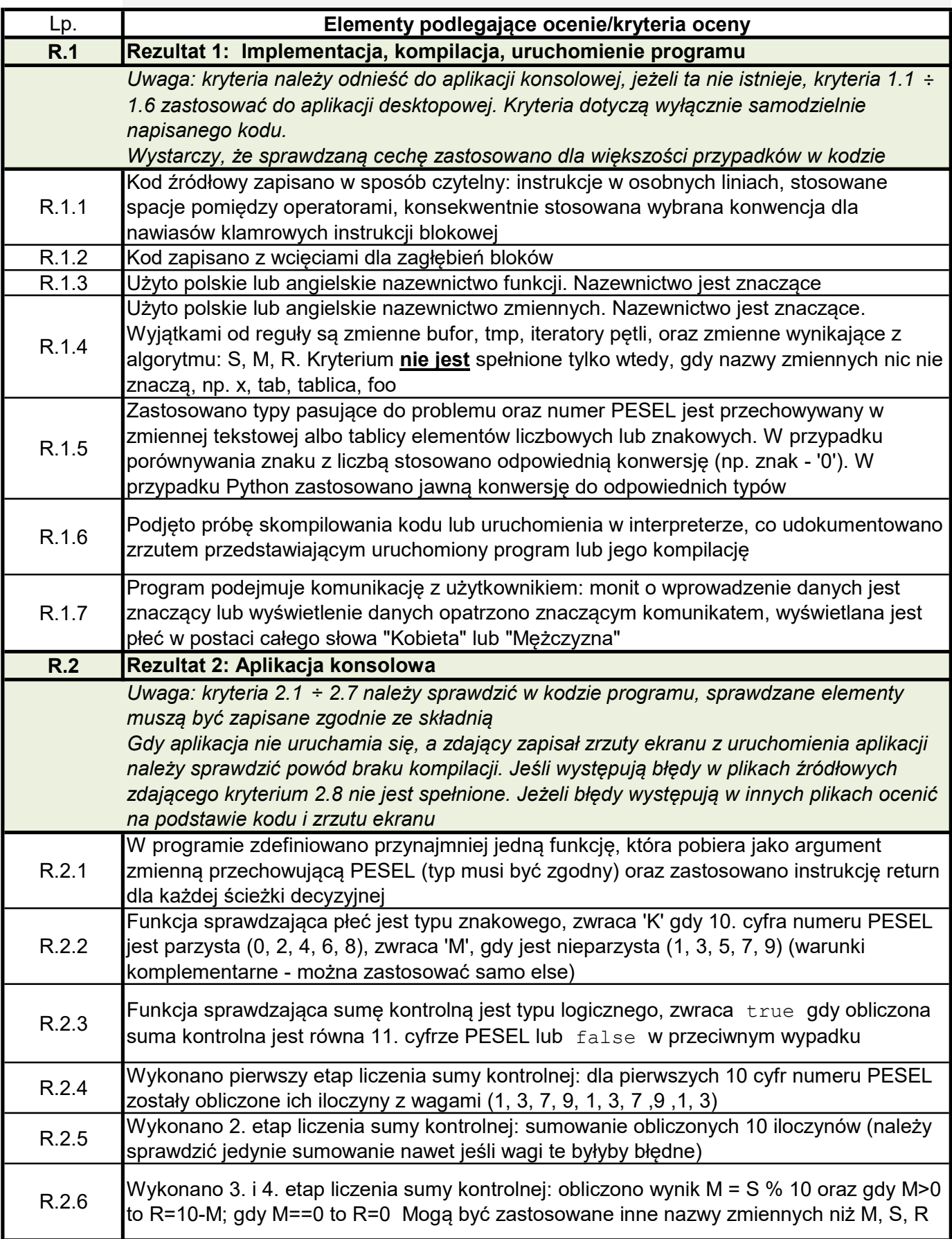

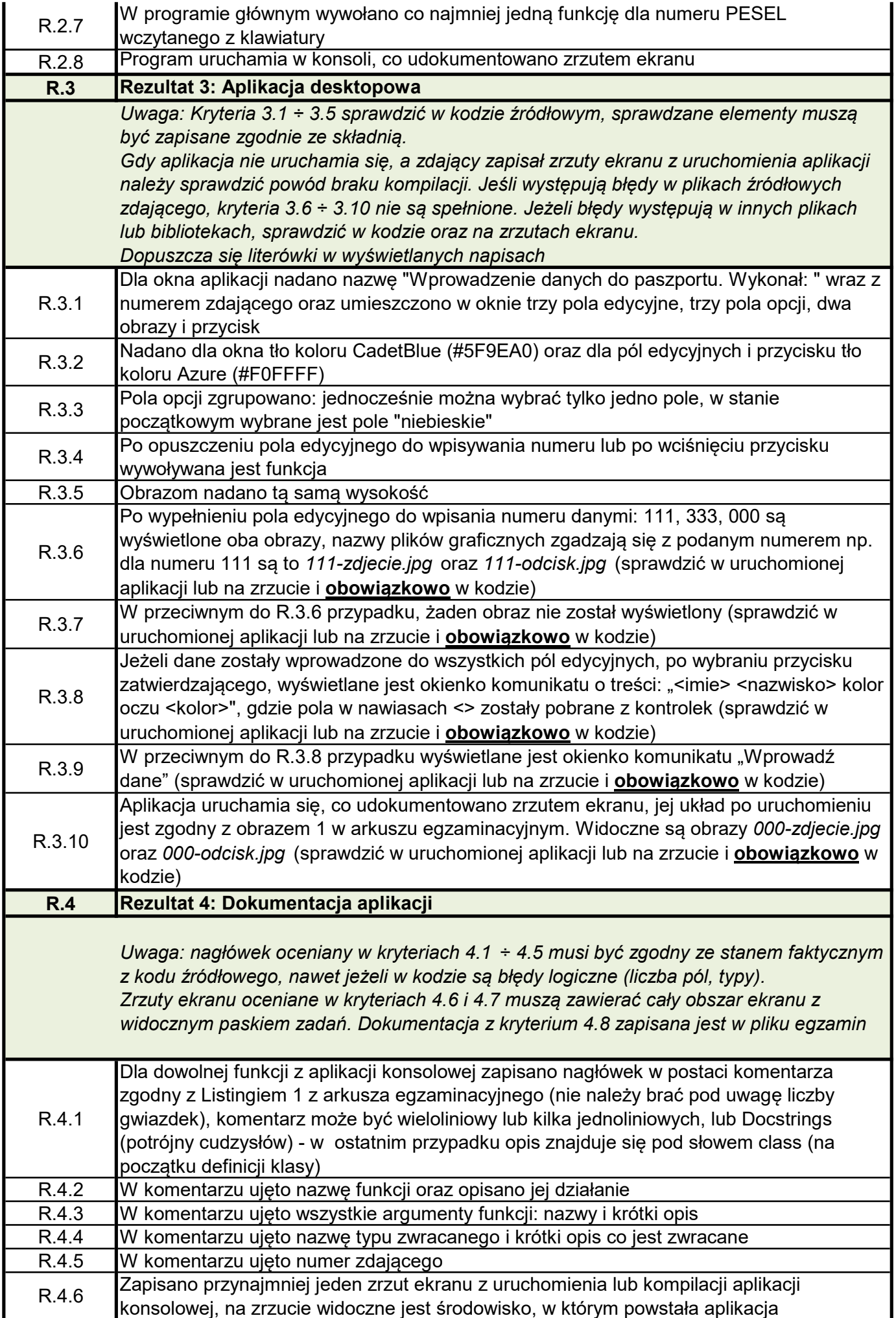

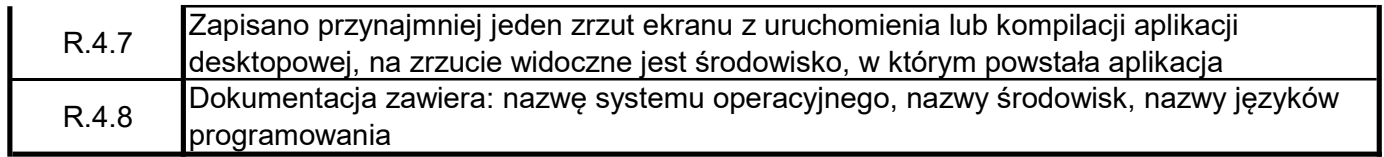